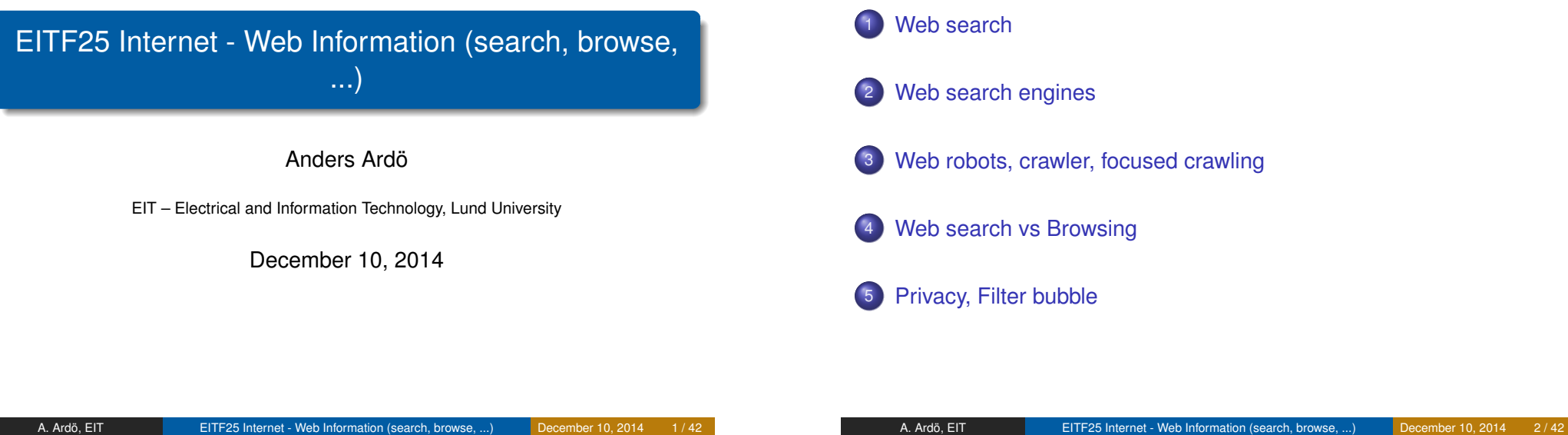

## **Outline**

#### [Web s](#page-0-0)earch

- [Web search en](#page-1-0)gines
- [Web robots, crawler, focused cra](#page-6-0)wling

#### Web search vs Browsing

#### 5 Privacy, Filter bubble

### Agenda

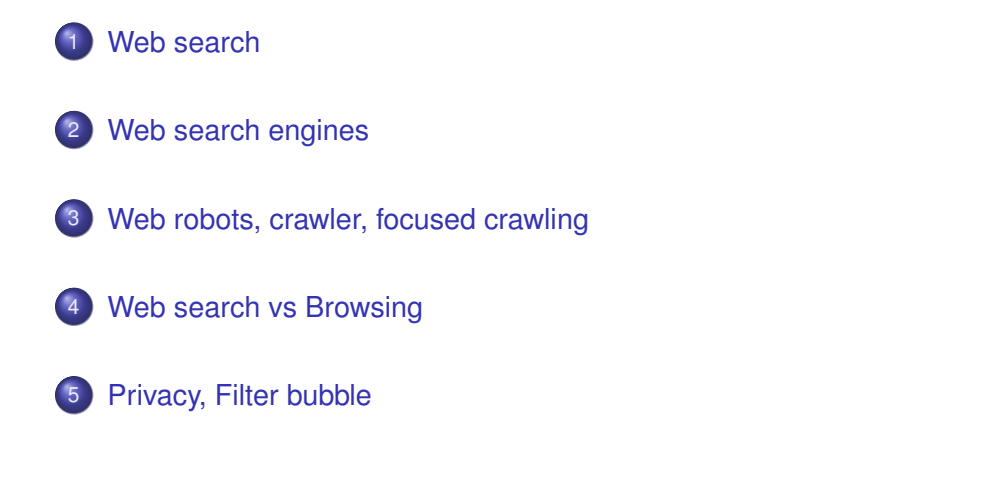

# Why Web search ...

- Explosion of (digital) information within all types of information collections
- Harder and harder to follow information flow
- Faster way to find relevant information when its needed
- <span id="page-0-0"></span>**•** Challenges
	- Distributed, dynamic data
	- Large volume
	- Unstructured, heterogeneous data
- no one knows
- estimates (text pages)
	- 2005 'more than 11.5 billion'
	- 2007 'more than 20 billion'
	- 2010 ' 20 55 billion '
	- 435 billion web pages saved over time (Wayback Machine https://archive.org/web/)
- Google claims (2008) to know  $10^{12}$  unique URLs (text, images, ...)
- Size of the Internet 31st Dec 2013 (http://www.factshunt.com/)
	- 14.3 Trillion Webpages, live on the Internet.
	- 672 Exabytes 672,000,000,000 GB of accessible data.
	- Over 1 Yotta-byte Total data stored on the Internet.

1 Yotta-byte = 1,000,000,000,000,000,000,000,000 Bytes!

## **Digital Libraries**

- How do I find **relevant** information?
- $\bullet$  How do I navigate the digital information landscape?
- How structure and organize information to ease knowledge extraction?
- How to create collections, properly organized, with relevant material?
- How to keep collections updated?

A. Ardö, EIT **EITF25 Internet - Web Information (search, browse, ...)** December 10, 2014 6 / 42

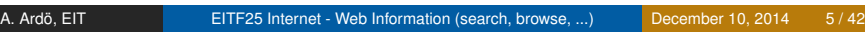

## **Outline**

#### **[Web s](#page-0-0)earch**

### [Web search en](#page-1-0)gines

[Web robots, crawler, focused cra](#page-6-0)wling

#### Web search vs Browsing

#### Privacy, Filter bubble

## Search Engine - Basic structure

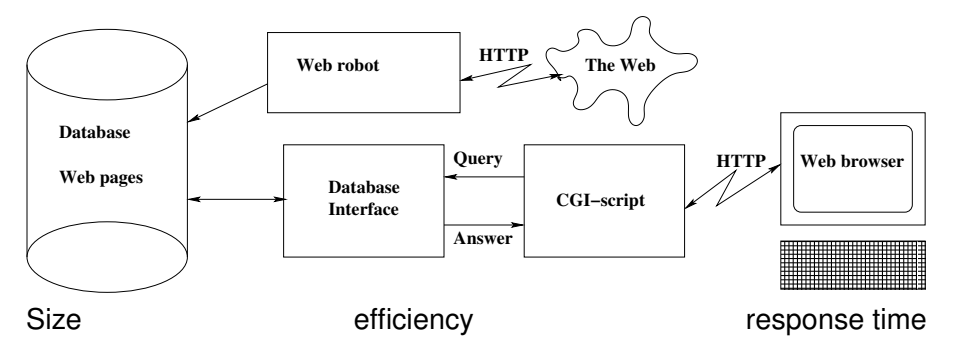

- software crawling the web (much like a human clicking on links)
- collect all found web-pages into a database (IR system)
- <span id="page-1-0"></span> $\bullet$  offer a web-interface to that database

#### IR = Information Retrieval: search and rank (sort)

## Google

- **o** not published
- guesses 1 20 50 billion pages
- $\bullet$  overlap between search engines is small  $\approx$  5 10 %

#### • started late 1990:s

- estimated 450,000 low-cost commodity servers (2006)
- estimated 900,000 low-cost commodity servers (2010)
- Over 9,000,000 Servers (2013 http://www.factshunt.com/)
- 1 trillion links to web pages (July 2008)
- "over 8 billion web pages"
- estimate 40 50 billion pages?
- **e** goal is to index *all* the world's data

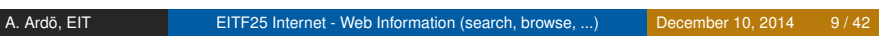

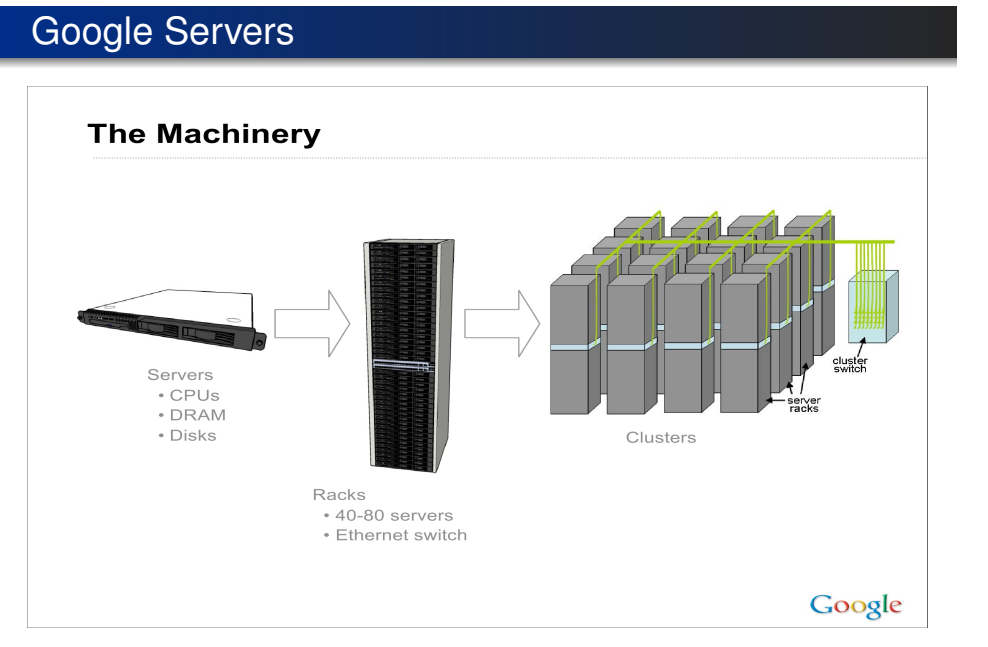

From Jeff Dean http://www.odbms.org/download/dean-keynote-ladis2009.pdf

## Google Servers

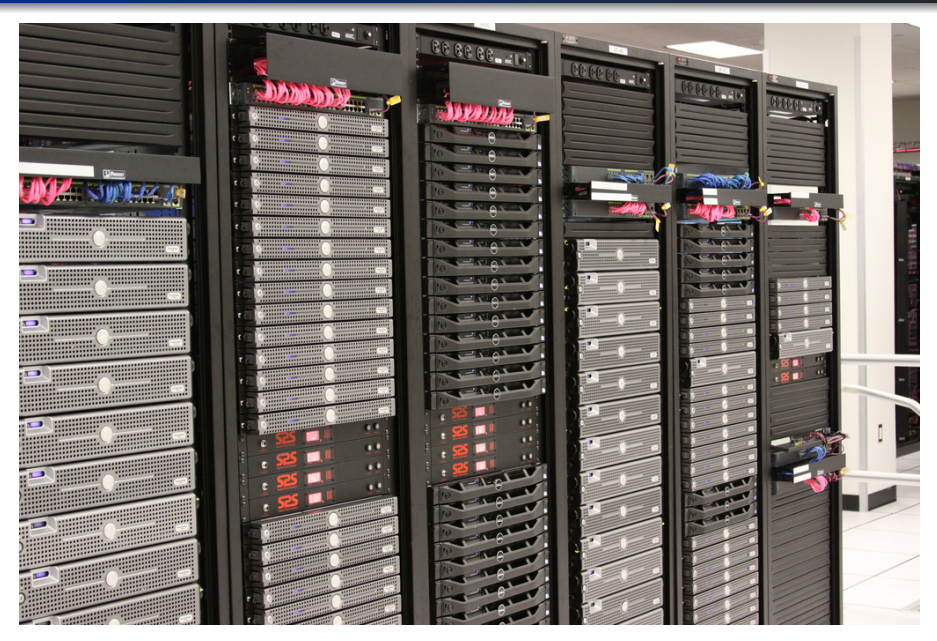

A. Ardö, EIT EITF25 Internet - Web Information (search, browse, ...) December 10, 2014 10/42

## Interlude - Google experience - Jeff Dean

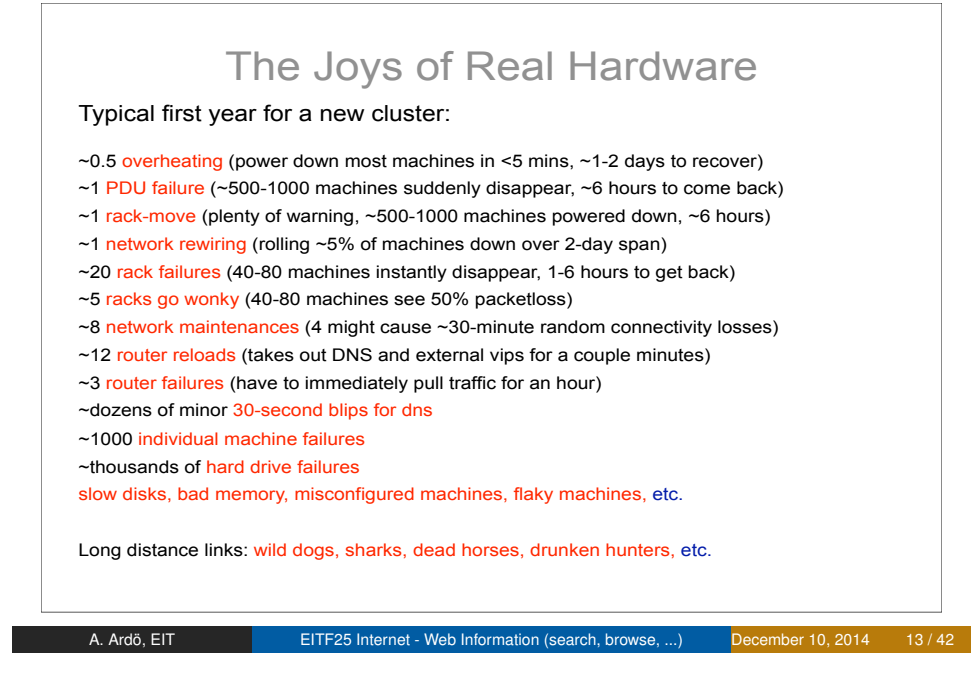

#### Google Flu Trends

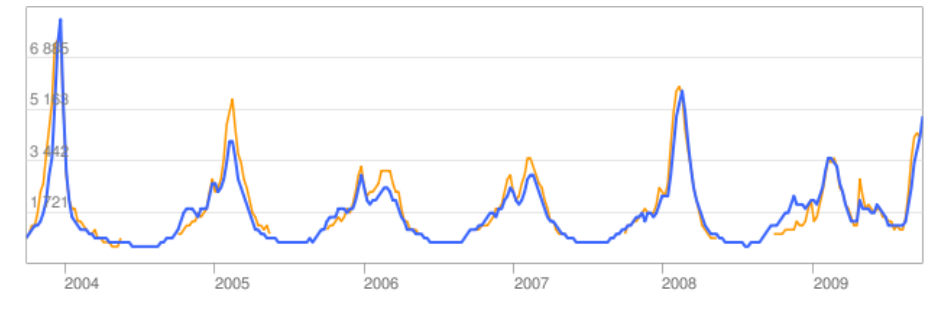

http://www.google.org/flutrends/

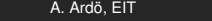

EITF25 Internet - Web Information (search, browse, ...) December 10, 2014 14 / 42

#### **Twitter** Have an account? Sign in **Lwitter3** Search **New to Twitter?** Easy, free, and instant updates. The best way to discover what's new in your world. Get access to the information that interests you most. Sign Up > See who's here Top Tweets View all A #NewTwitter Catch a glimpse of the new safety Worth remembering; the accounts of scantily-clad women Twitter.com claiming to link to their "home videos" are generally linking to malware MCRofficial Danger Days: The True Lives Of The Fabulous Killjoys is out now! Do it now and do it loud! http://wbr.fm/dangerdays  $\sqrt{a}$  $\bullet$ #dangerdays 57 minutes ago Friends and industry peers you know. Celebrities you watch. OldHossRadbourn Hoss was forced to watch "Dora the Explorer" IJ **Businesses you frequent. Find** today. I began to suspect it was fictional when I saw it involved a them all on Twitter. woman who could read a map. A hours on B © 2010 Twitte About Us Contact Blog Status Resources API Business Help Jobs Terms Privacy Language: English

#### **Twitter**

- broadcast what's on your mind
- max 140 chars
- 27.3 M tweets per day (November, 2009)
- 250 M tweets per day (October, 2011)
- 500 M tweets per day (2014)
- **o** Twitter moods
- (J. Bollen, H. Mao, X. Zeng: "Twitter mood predicts the stock market" http://arxiv.org/abs/1010.3003)

# **Google, Bing, Ask**

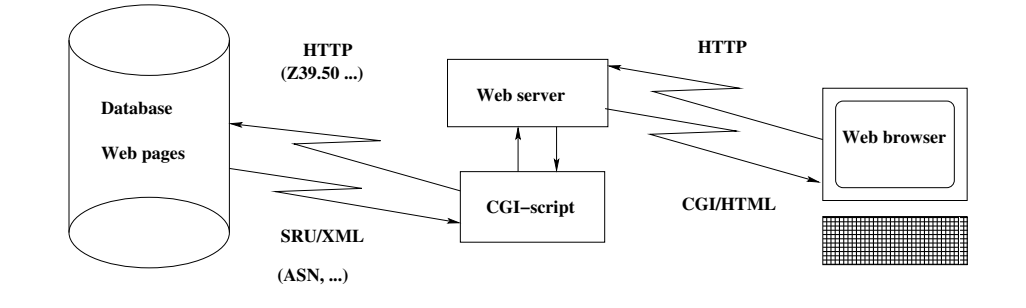

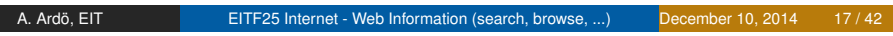

A. Ardö, EIT **EITF25 Internet - Web Information (search, browse, ...)** December 10, 2014 18 / 42

#### Overlap between search engines

Compare Google, Yahoo, and Ask Jeeves. Using 10316 queries and hits from first result page.

Search results

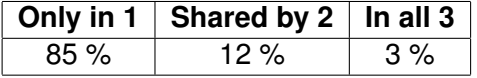

MetaSearch engine Dogpile found 68 % of all results.

Amanda Spink, Bernard J. Jansen, Vinish Kathuria, Sherry Koshman, (2006) "Overlap among major web search engines", Internet Research, Vol. 16 Iss: 4, pp.419 - 426, ISSN: 1066-2243

DOI: 10.1108/10662240610690034

## Meta Search Engine - Application

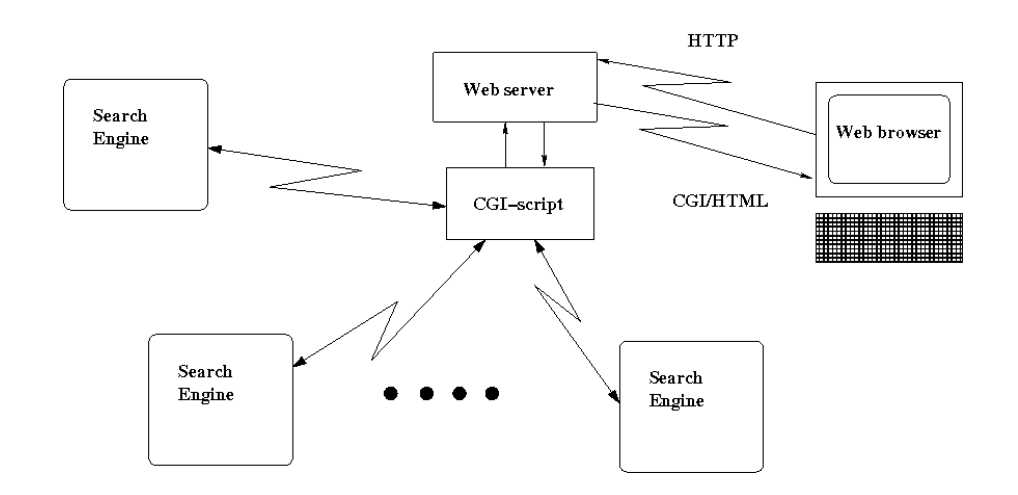

#### MetaSearch Engine

- it's software that simultaneously search several individual search engines
- collecting, reviewing and ranking their answers
- and give them back in a merged/condensed form to the user
- they are not better than the quality of the search engine databases they obtain results from

## MetaSearch engines

Simultaneously search several individual search engines

A. Ardö, EIT EITF25 Internet - Web Information (search, browse, ...) December 10, 2014 22 / 42

- Query translation
- **•** Result merging
	- Simple merge
	- Duplicate detection
	- tf-idf/similarity ranking
	- **Position based**
- Check that page still exists and is available

# A. Ardö, EIT EITF25 Internet - Web Information (search, browse, ...) December 10, 2014 21 / 42

#### MetaSearch Engine examples

# **Dogpile, Yippy, DuckDuckGo**

#### Special (Vertical) search engines

#### **o** prices

ex: prisjakt, PriceRunner, ... http://www.pricerunner.co.uk/ http://www.prisjakt.nu/

• jobs

ex: freejobsearch, jobspider, ... http://freejobsearch.org/ http://www.jobspider.com/

- **•** Housing ex: rightmove, hemnet, bovision, ... http://www.rightmove.co.uk/ http://www.hemnet.se/ http://bovision.se/
- $\bullet$  and so on

see http://www.thesearchenginelist.com/

## **Other Search Engines**

## Wolfram Alpha example

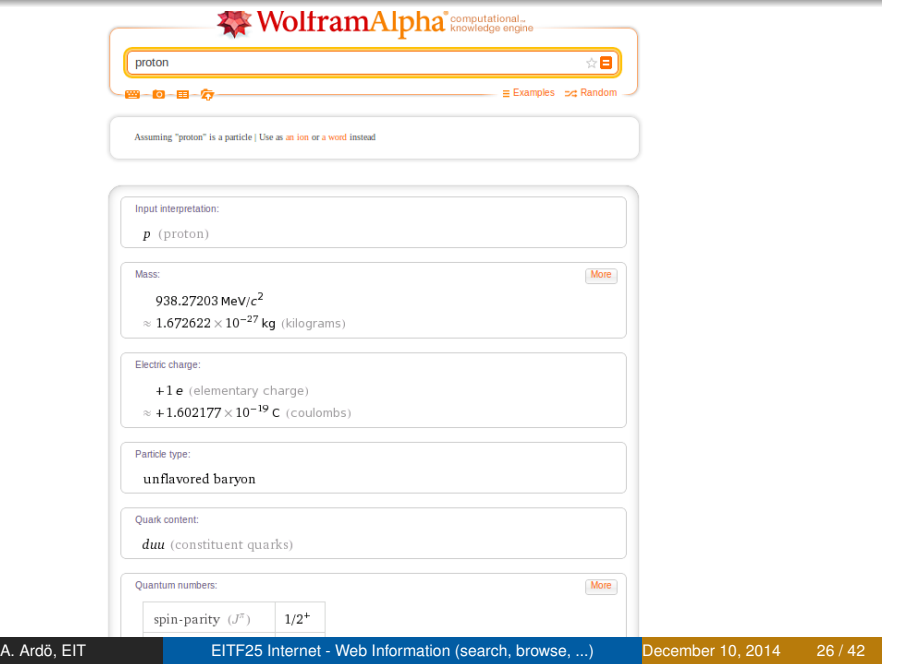

#### Wolfram Alpha

"Wolfram|Alpha introduces a fundamentally new way to get knowledge and answers — not by searching the web, but by doing dynamic computations based on a vast collection of built-in data, algorithms, and methods."

Cited from http://www.wolframalpha.com/about.html

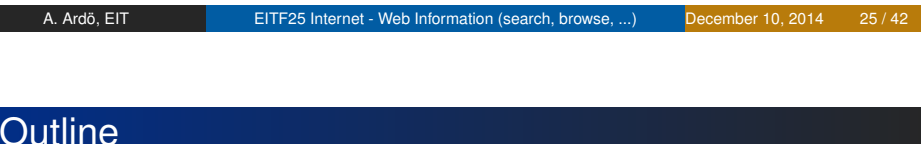

## [Web s](#page-0-0)earch

- [Web search en](#page-1-0)gines
- 3 [Web robots, crawler, focused cra](#page-6-0)wling
- Web search vs Browsing

#### 5 Privacy, Filter bubble

## Web Robot - Basic architecture

<span id="page-6-0"></span>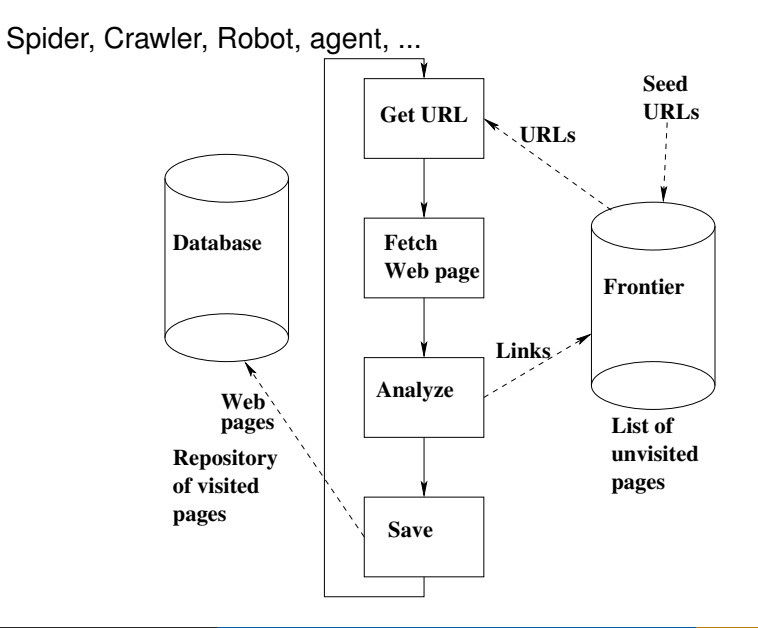

## Focused Crawling

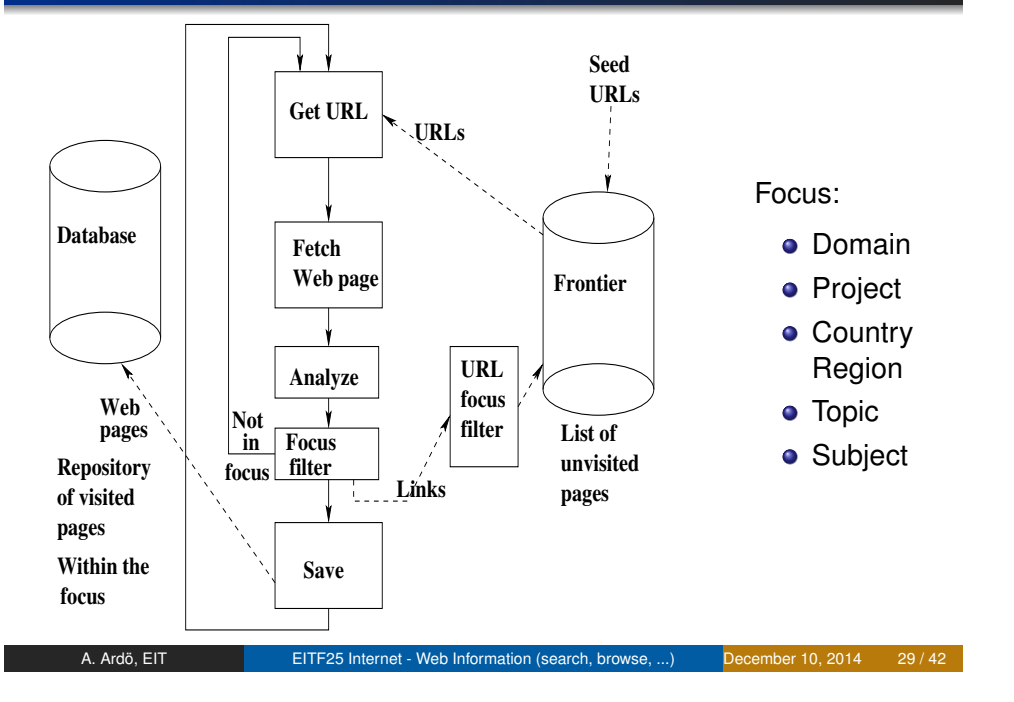

## **Outline**

#### [Web s](#page-0-0)earch

#### [Web search en](#page-1-0)gines

[Web robots, crawler, focused cra](#page-6-0)wling

#### 4 Web search vs Browsing

#### 5 Privacy, Filter bubble

## **•** Problem

Construct a topic specific search-engine (ex. Carnivorous plants)

#### **•** Solution

Make a Web-crawler walk through Internet and collect all pages with topic 'Carnivorous plants'

#### easier said than done!

#### A. Ardö, EIT EITF25 Internet - Web Information (search, browse, ...) December 10, 2014 30 / 42

#### Browsing

- No idea how formulate a query
- Willing to invest some time
- Structure: flat vs hierarchy
	- Manual vs automatic classification
	- Lack of standard classification/terminology
- **•** Precision NOT recall

#### **o** Search

- LOTS of data
- **•** Unstructured
- Unrelated items clutter results
- **•** Browsing
	- Small amounts of data
	- Hierarchically structured
	- Quality assessed

# **Dmoz (ODP), Yahoo! Directory**

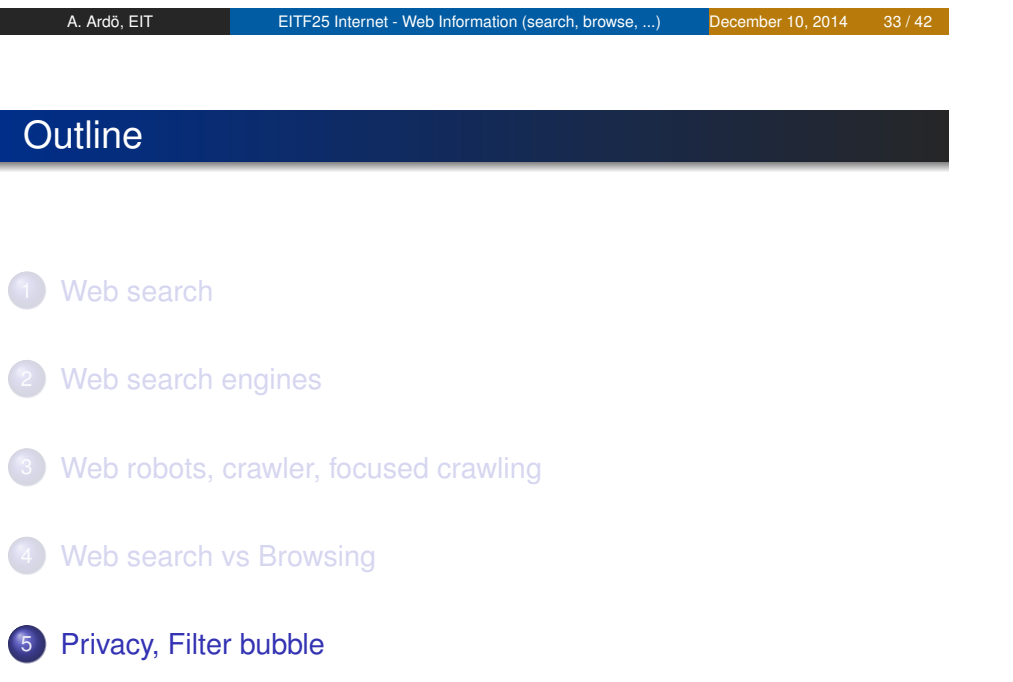

#### Filter bubble

- What do search engines or social sites know about me?
- At least location, search history, click history, likes, and more ...

A. Ardö, EIT EITF25 Internet - Web Information (search, browse, ...) December 10, 2014 34 / 42

- Personalize whats shown (search results, ...) using this info
- Show us what we want/like to see algorithmically
- $\bullet$  ... and not whats relevant (who decides that?)

## **Problem?**

#### Filter bubble example I

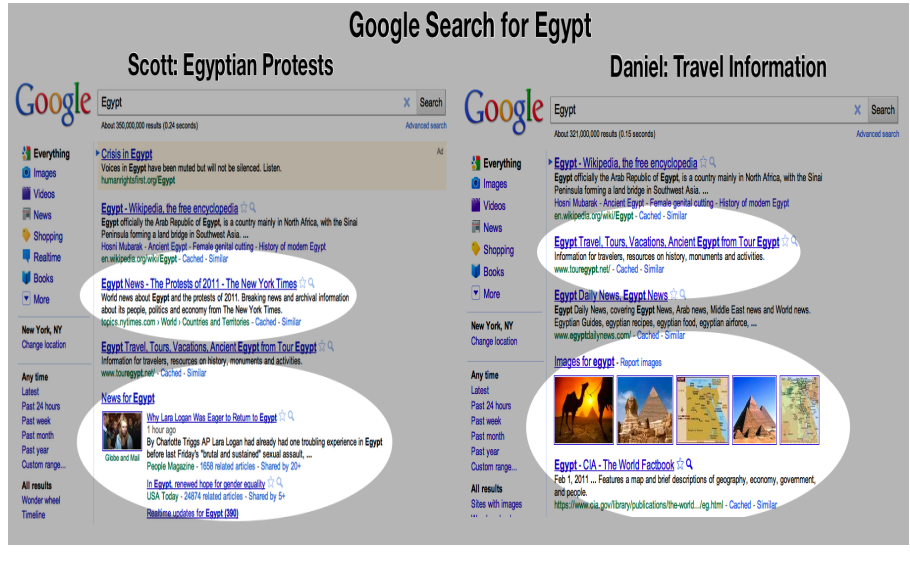

From http://www.thefilterbubble.com/what-is-the-internet-hiding-lets-find-out

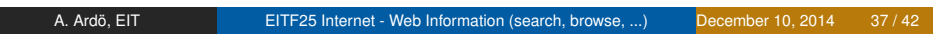

#### ToS-DR

Terms-of-Service – Didn't Read; http://tosdr.org/

- you give **Google** (and those we work with) a worldwide license to use, host, store, reproduce, modify, create derivative works (such as those resulting from translations, adaptations or other changes we make so that your content works better with our Services), communicate, publish, publicly perform, publicly display and distribute such content.
- **Facebook**: you grant us a non-exclusive, transferable, sub-licensable, royalty-free, worldwide license to use any IP content that you post on or in connection with Facebook (IP License).

## Filter bubble example II

**UA Literature Constitution** 

Bing Search for "Climate Change" - International Comparison

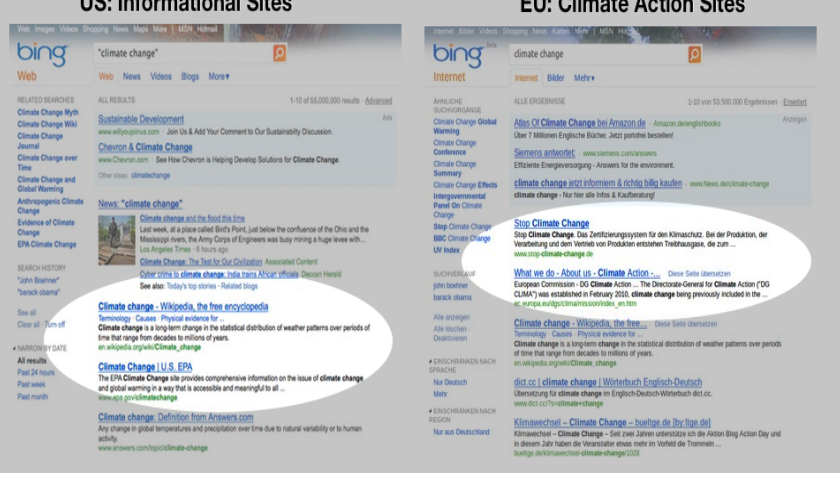

From http://www.thefilterbubble.com/what-is-the-internet-hiding-lets-find-out

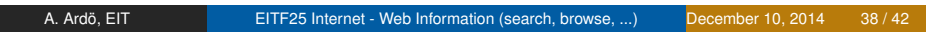

#### **Privacy**

- Search history, clicks, photos, documents, comments, ...
- leads to a profile
- that can be used by ads or sold, or even stolen
- which might lead to it ending up in unwanted places
- and used against you

# Beware!

För att inte tala om NSA ...

# ????

Infinity i-Kitchen – intelligent fridge runs Linux http://www.geek.com/articles/chips/this-intelligent-fridge-runs-linux-onan-arm-chip-20101126/

#### Read:

T. Berners-Lee, "*Long Live the Web: A Call for Continued Open Standards and Neutrality*", Scientific American, November 22, 2010. http://www.scientificamerican.com/article.cfm?id=long-live-the-web

A. Ardö, EIT **EITF25 Internet - Web Information (search, browse, ...)** December 10, 2014 41/42

## Questions!

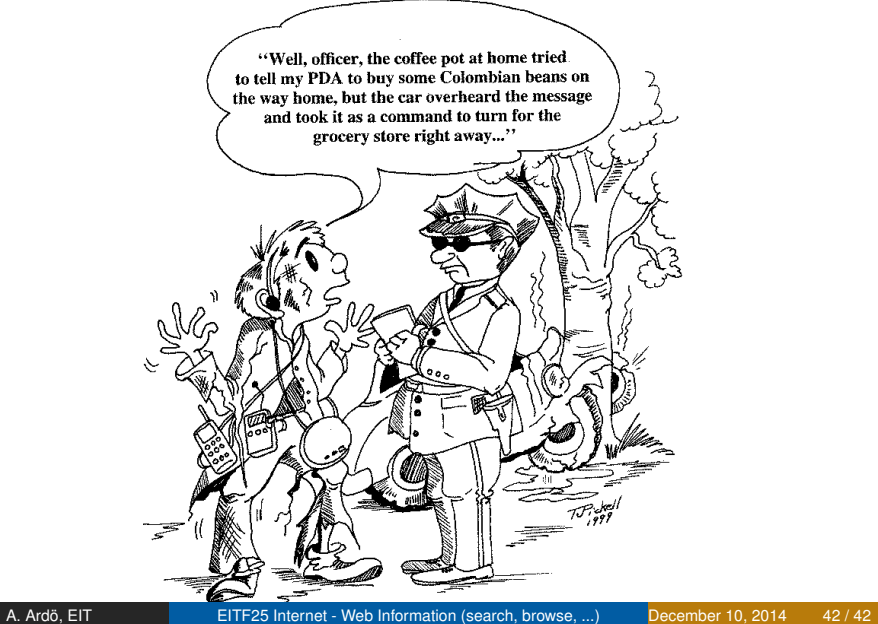